Revista eletrônica de Ciências Sociais e Filosofia

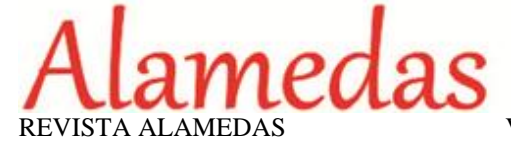

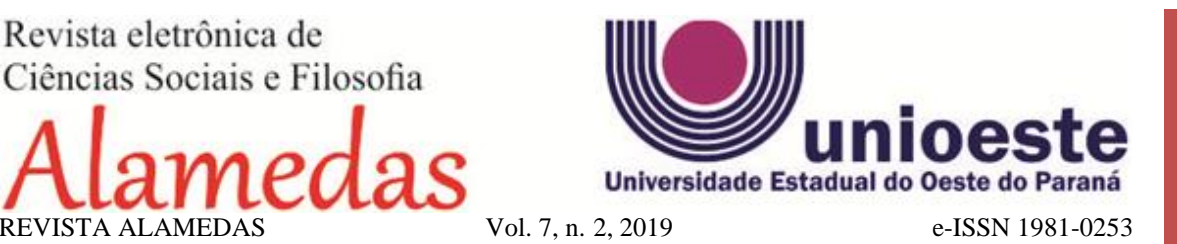

## **DIRETRIZES PARA AUTORES**

**Artigos e ensaios**. Devem ser inéditos, indicar título, resumo entre 100 e 150 palavras, máximo de 5 palavras-chave (português, espanhol ou inglês). Limite mínimo de 8 páginas e máximo de 15 páginas, incluídas as referências. Não serão publicados artigos e ensaios que excedam esse limite.

**Resenhas:** De livros editados nos dois últimos anos a contar da data de publicação do mesmo. Devem indicar a referência bibliográfica do trabalho resenhado. Não devem ultrapassar 2.400 palavras. Não serão publicadas resenhas que excedam esse limite.

**Entrevistas:** Devem apresentar  $o(s)$  nome(s) do(s) entrevistado(s) e entrevistador(es). Devem trazer também uma apresentação de, no máximo, 400 palavras. Solicitamos também o envio da autorização do(s) entrevistado(s), concordando com a publicação do trabalho. As entrevistas não devem exceder 15 páginas, incluindo as notas e as referências.

## **NORMAS PARA TABULAÇÃO**

Todos os artigos devem ser submetidos em formato DOC ou DOCX. A página deve, obrigatoriamente, estar configurada com margens de 2cm e espaçamento 1,5 entrelinhas. Quanto à fonte, deve se utilizar Times New Roman, tamanho 12.

Os trabalhos deverão ser submetidos ao portal da revista no endereço eletrônico [http://e](http://e-revista.unioeste.br/index.php/alamedas)[revista.unioeste.br/index.php/alamedas.](http://e-revista.unioeste.br/index.php/alamedas) É necessário que os autores se cadastrem no sistema antes de submeter um artigo; caso já tenha sido cadastrado ou publicado anteriormente basta acessar o sistema e iniciar o processo de submissão.

## **As produções devem obedecer às seguintes orientações:**

Os manuscritos devem ser anexados sem quaisquer informações que permitam identificar seus autores, tais como: nome e informações institucionais, agradecimentos, vinculação do artigo a projetos de pesquisa, ou a instituições universitárias. Contudo, estes dados devem ser corretamente informados no cadastro online dos usuários. As dúvidas a este respeito devem ser enviadas para [revistaalamedas@gmail.com.](mailto:revistaalamedas@gmail.com)

**Título do trabalho -** no topo da primeira página, escrito em caixa alta e centralizado. Havendo subtítulo, colocar na linha imediatamente abaixo do título, centralizado e em espaço simples.

Revista eletrônica de Ciências Sociais e Filosofia

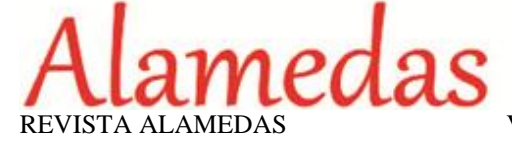

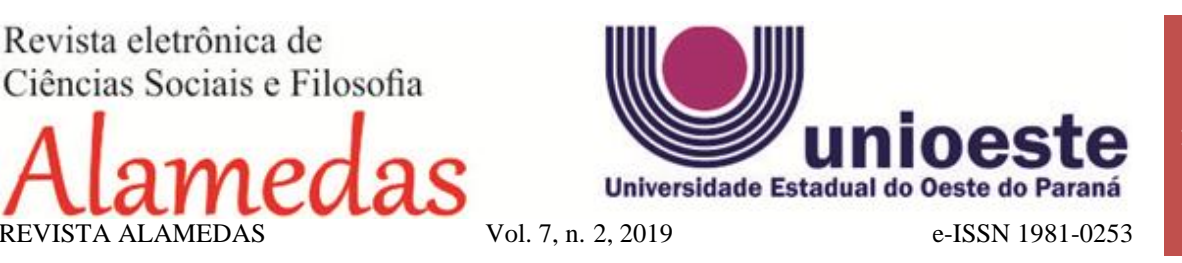

**Resumos -** Os resumos devem apresentar o objetivo, as principais hipóteses, a metodologia empregada e as principais conclusões apresentadas no artigo. A formatação do resumo deve utilizar fonte Times New Roman tamanho 12 e espaçamento simples. Pede-se no mínimo 3 e no máximo 5 palavras-chave.

**Quadros, mapas, tabelas, imagens etc. -** Eventuais ilustrações e tabelas (com suas respectivas legendas) já devem estar situadas nos locais corretos. No caso das fotografias, devem estar digitalizadas com resolução acima de 300dpi, formato JPG e acompanhadas com os dados do autor/fonte e ano de produção.

**Notas -** As notas devem constar no final, eliminando-se os recursos das notas de rodapé. Notas finais devem ser curtas e só serão publicadas se forem essenciais para a compreensão de ideias e conceitos-chave.

**Obs.: Não colocar as referências em notas.**

## **NORMAS PARA AS CITAÇÕES E REFERÊNCIAS BIBLIOGRÁFICAS**

Todos os títulos e documentos citados deverão ser apresentados ao final do artigo, com o título Bibliografia. As citações em língua estrangeira deverão ser traduzidas para o português.

**Citações:** As citações dispostas no meio do texto devem seguir o padrão: (autor, ano da obra, número da página). Por exemplo: (LÉVI-STRAUSS, 1962, p. 122). Caso exista a repetição de um mesmo autor em citações sucessivas deverá repetir-se o formato (autor, ano da obra, número da página).

As citações com mais de três linhas deverão ganhar um parágrafo separado com recuo em todo o parágrafo de 4 cm, o espaçamento entre linhas simples e tamanho 10. As citações com tal parágrafo separado não devem ser envolvidas por aspas.

**Referências Bibliográficas:** As referências bibliográficas utilizadas serão apresentadas no final do artigo, listadas em ordem alfabética, obedecendo às seguintes normas (NBR 6023):

**Livro:** SOBRENOME, Nome (abreviado). **Título: subtítulo.** Número da edição, caso não seja a primeira. Local da publicação: nome da editora, ano.

**Coletânea:** SOBRENOME, Nome (abreviado) Título do ensaio. In: SOBRENOME, Nome (abreviado) do(s) organizador(es). **Título da coletânea: subtítulo.** Número da edição, caso não seja a primeira. Local da publicação: nome da editora, ano.

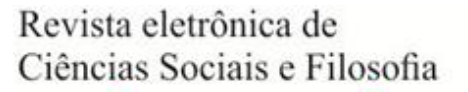

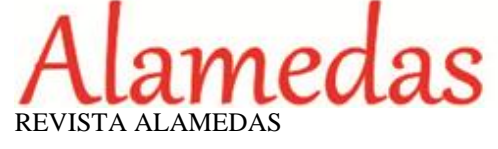

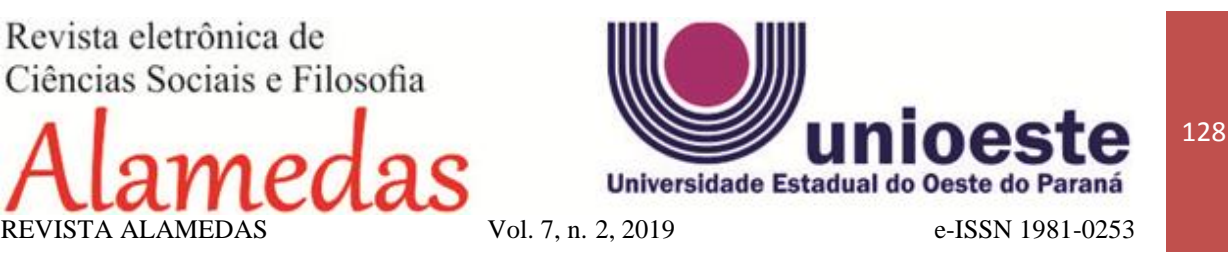

**Artigo em periódico:** SOBRENOME, Nome (abreviado). **Título do artigo**. *Nome do periódico em itálico*, local da publicação, volume e número do periódico, intervalo de páginas do artigo, período da publicação, ano.

**Dissertações e teses:** SOBRENOME, Nome (abreviado). **Título: subtítulo.** Ano. Páginas. Dissertação (mestrado) ou Tese (doutorado) (Grau acadêmico e área de estudos). Instituição em que foi apresentada. Local.

**Internet (documentos eletrônicos):** SOBRENOME, Nome (abreviado). **Título**. Ano, Disponível em: [endereço de acesso]. Acesso: em [data de acesso].

As referências a autores no decorrer do artigo devem subordinar-se ao seguinte esquema: (SOBRENOME DE AUTOR, data) ou (SOBRENOME DE AUTOR, data, página). Ex.: (Santos, 1994) ou (Santos, 1994, p. 25). Diferentes títulos do mesmo autor publicados no mesmo ano serão identificados por uma letra após a data. Ex.: (SANTOS, 1989a), (SANTOS, 1989b).